## **TRABAJO DE SIMULADORES – SEGUNDA LEY DE NEWTON**

1. Determinación del coeficiente de fricción:

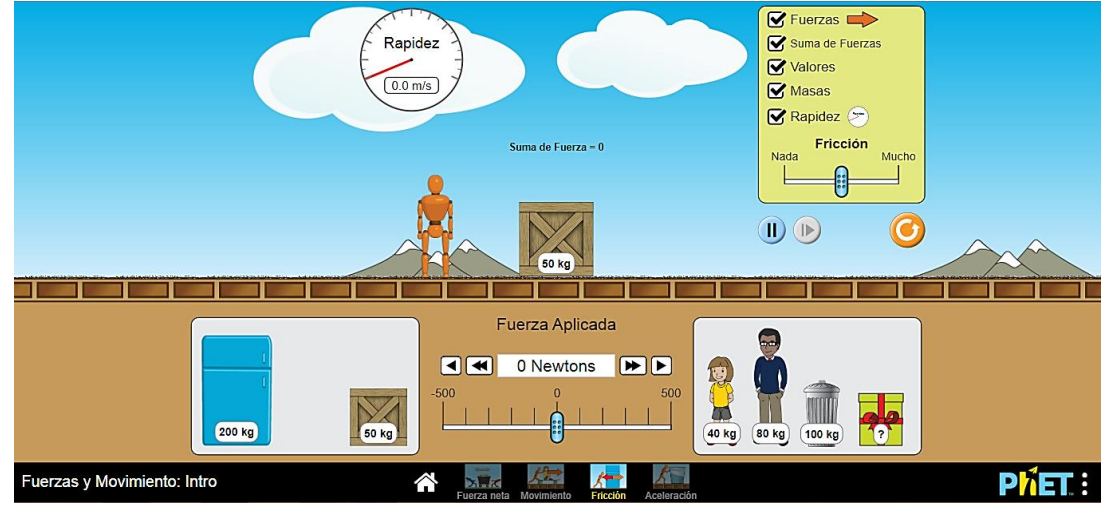

- Activar los controles gráficos que suministran la información de las diferentes variables.
- Registrar en la siguiente tabla, los datos obtenidos en el simulador.

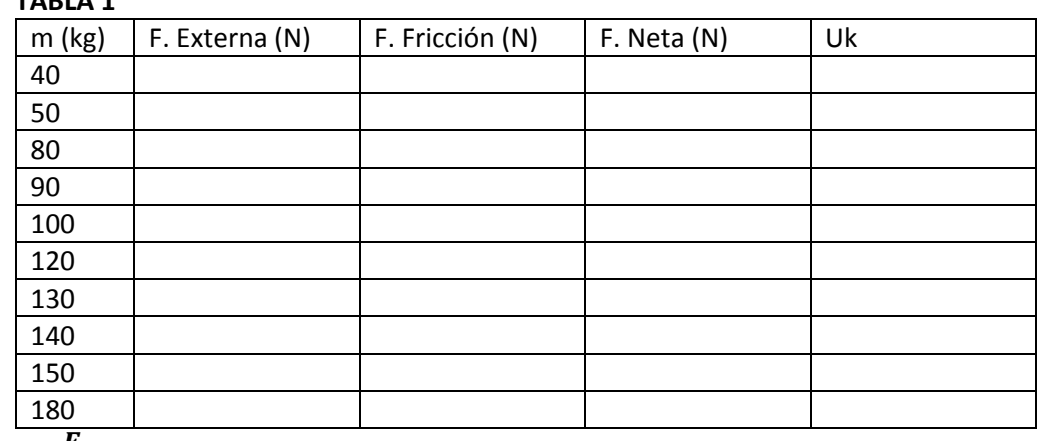

 $U_k =$  $\overline{\mathbf{F}_f}$ m ∗ g

**TABLA 1**

- Calcular para cada movimiento el coeficiente de fricción y obtener un valor promedio para determinar el valor de la masa del objeto desconocido.
- **ADJUNTAR** el cálculo de la masa.

## **2. Verificación de la relación lineal Fuerza vs Aceleración**

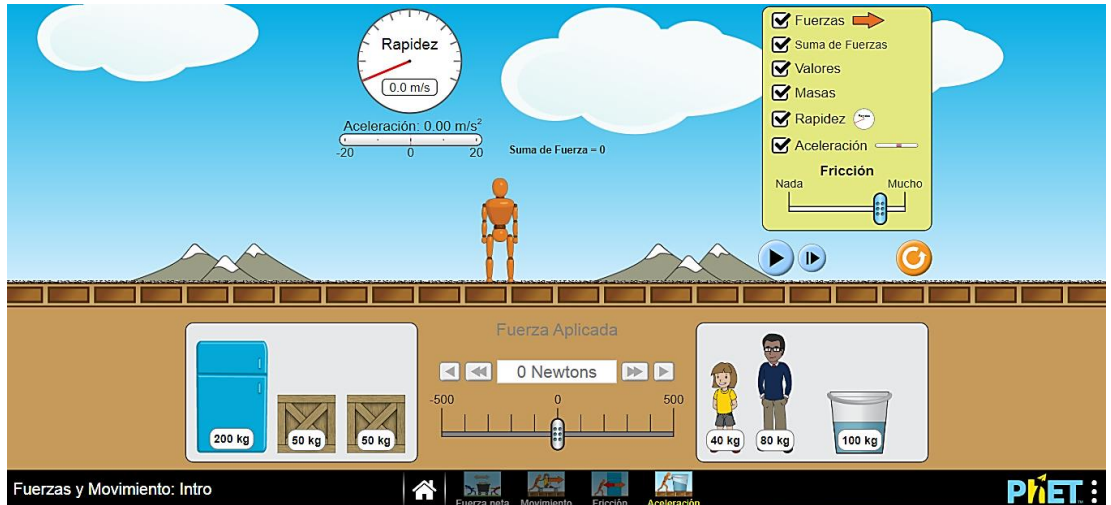

Se le suministra a cada grupo el valor de una masa, con base a esto deben obtener 8 mediciones en las cuales registran los datos en la siguiente tabla.

## **TABLA 2**

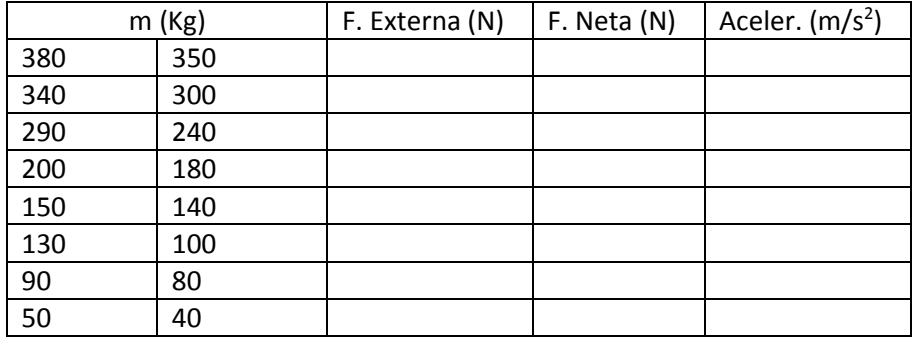

- Ingresar los datos de **F. Neta y Aceleración** al PhysicsSensor en la opción REGRESIÓN LINEAL.
- Adjuntar pantallazos donde se verifique la linealidad de las variables.

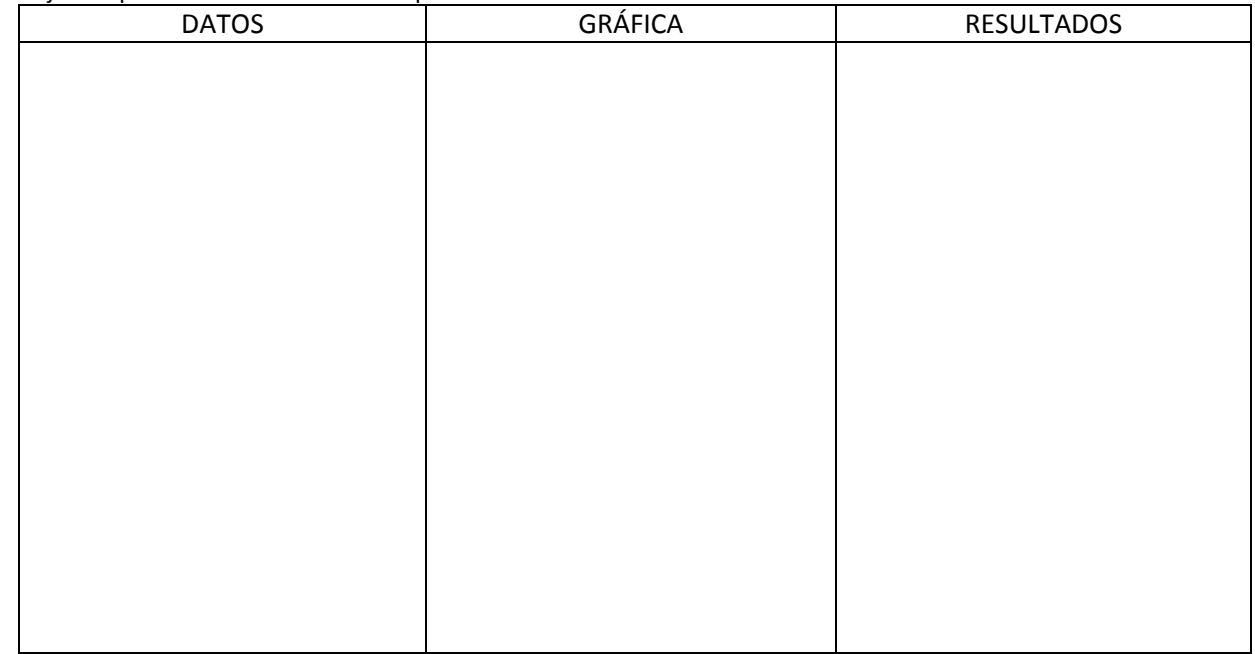